## Комитет по физической культуре и спорту администрации Новоалександровского городского округа Ставропольского края

## **ПРИКАЗ**

27 декабря 2022 г.

 $N_2$  51

## г. Новоалександровск

«О присвоении<br>спортивных разрядов»

На основании Положения о Единой всероссийской спортивной классификации, утвержденной призом Министерства спорта Российской Федерации от 20 февраля 2017 года № 108 «Об утверждении Положения о Единой всероссийской спортивной квалификации»,

## ПРИКАЗЫВАЮ:

Присвоить «второй спортивный разряд» по тяжёлой атлетике 1.

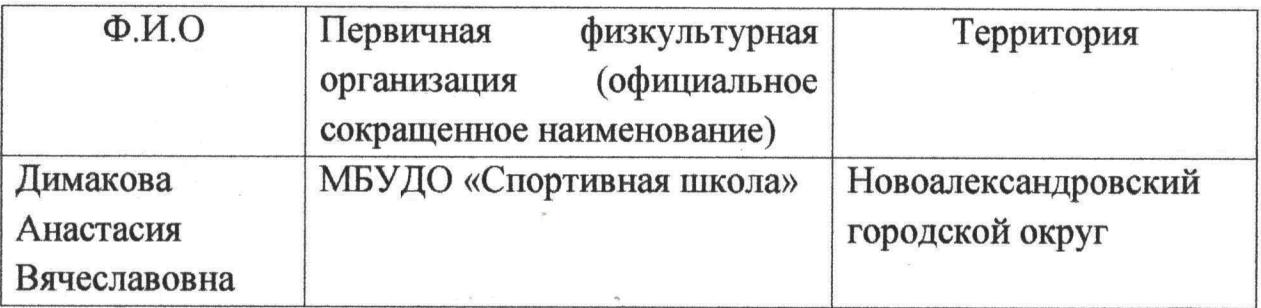

2. Присвоить «третий спортивный разряд» по тяжёлой атлетике

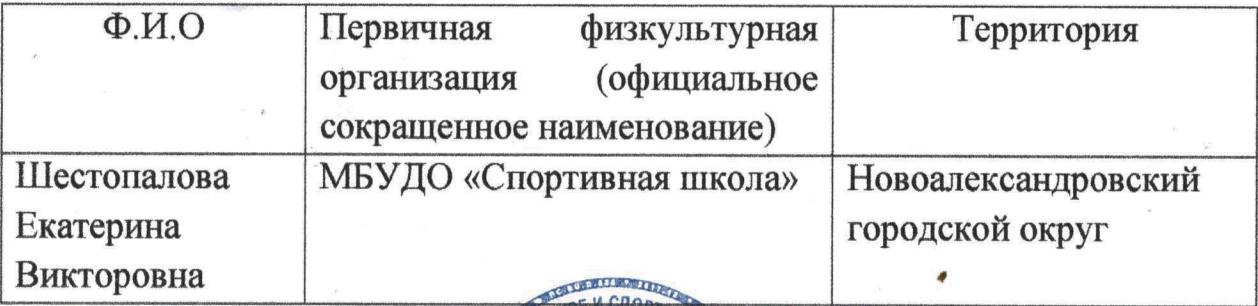

 $2.$ Контроль за выполнением настоящего приказа оставляю за собой.

Председатель комитета по физической культуре и спорту<br>администрации Новоалександровского

С. А. Кошелев.